## **If you encounter a hard stop (i.e. you can't continue working), please call the Provider Support Line at (843) 212-8000.**

Helpful info for troubleshooting:

- Location (hospital/unit)
- Date/Time it occurred
- Helpful to also know what you were doing when it happened

## **Issues we are working to resolve (Windows 10, Thin client):**

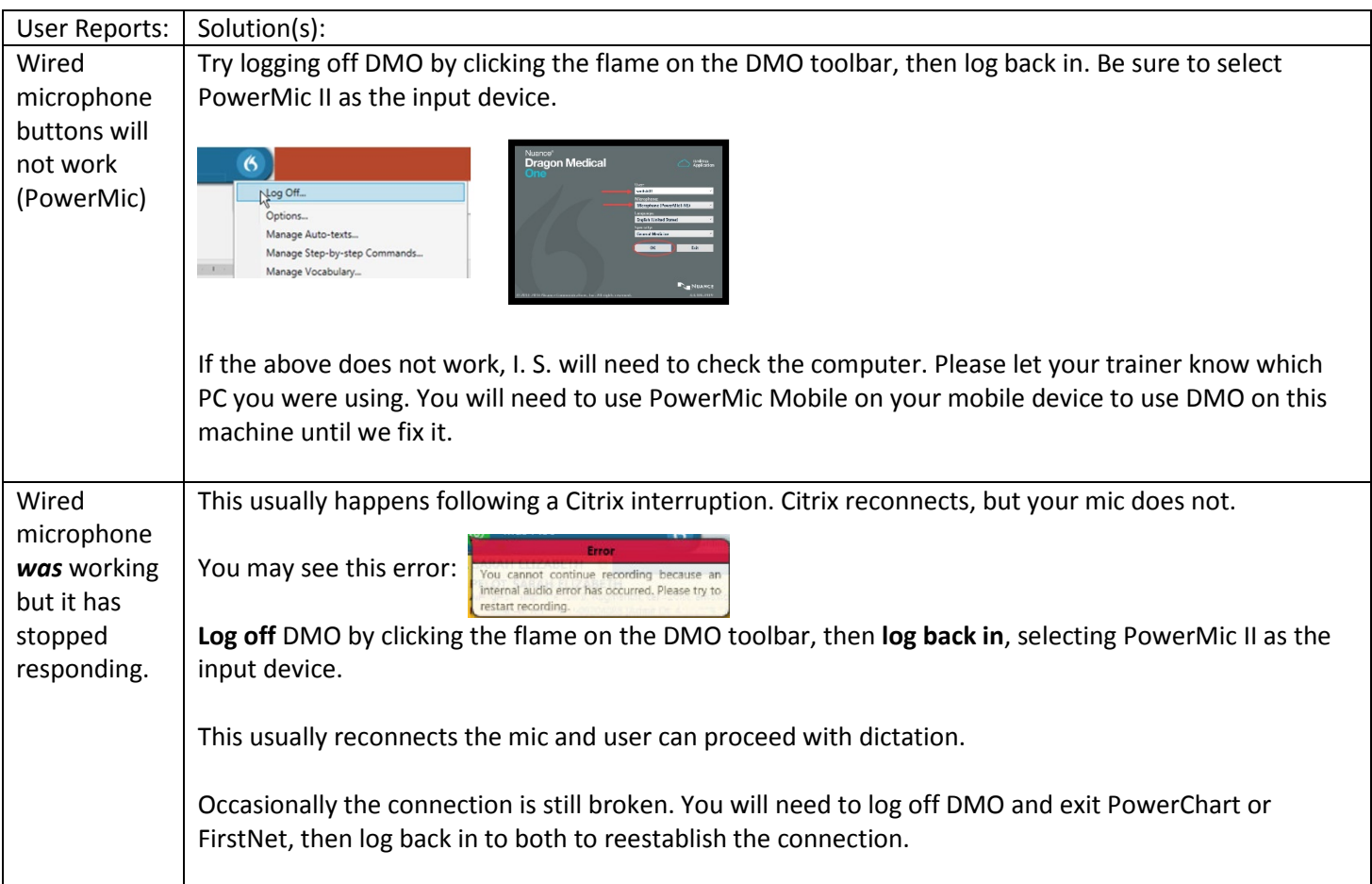

## **If you encounter a hard stop (i.e. you can't continue working), please call the Provider Support Line at (843) 212-8000.**

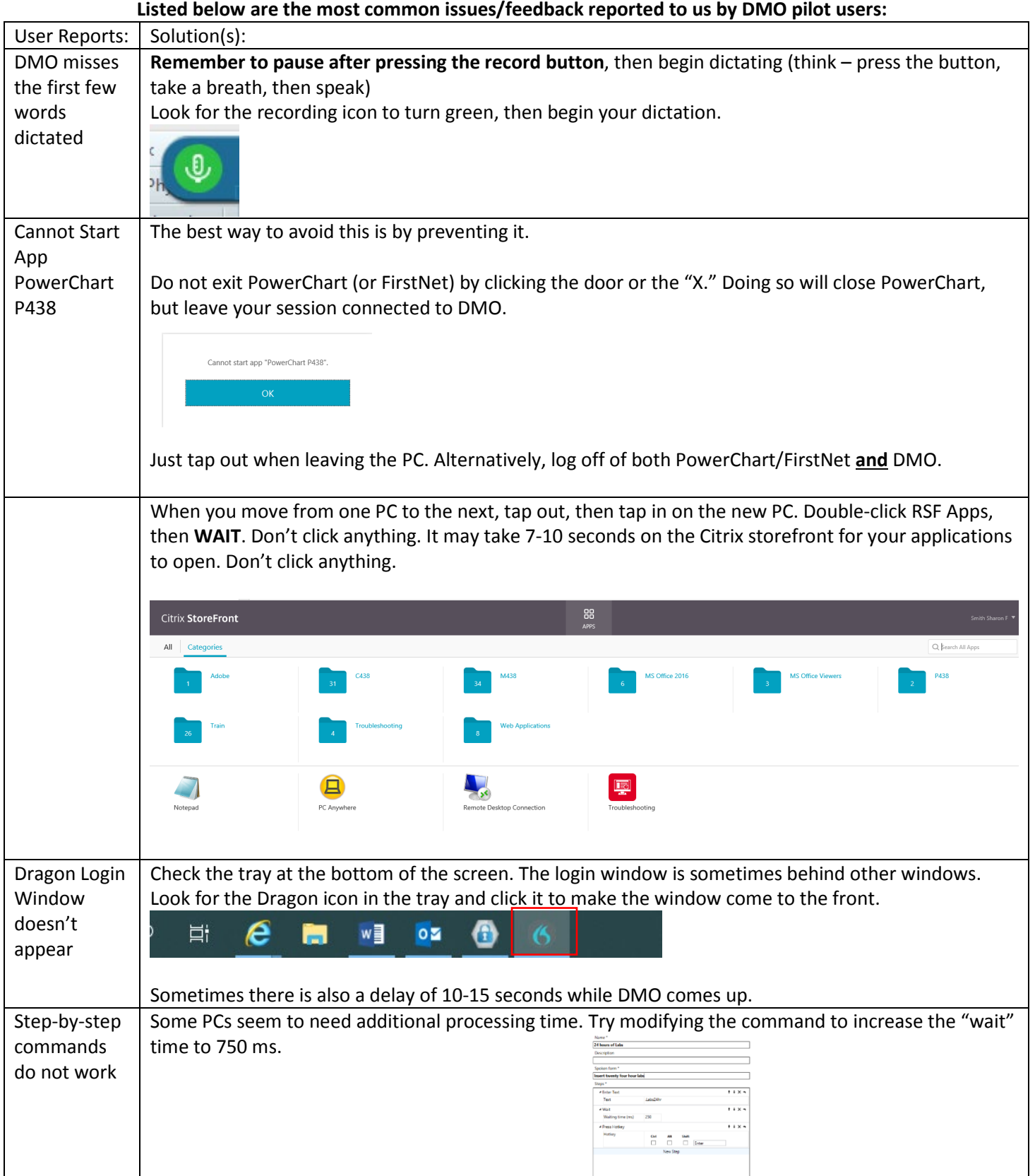